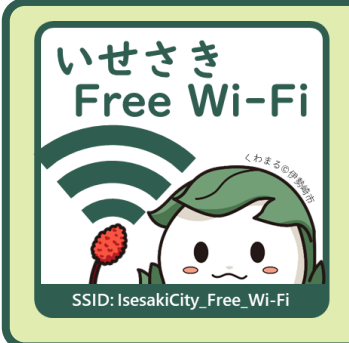

## いせさき Free Wi-Fi (公衆無線LAN) の使い方 How to use "IsesakiCity Free Wi-Fi"

※ 一度認証すると3時間使用できます。接続が切れた後も再度認証して使用できます。 ※ 利用規約の内容を必ずご確認ください。 ※ 接続できない場合には、下記のカスタマーセンターへお問い合わせください。 ※ 端末によっては、対応していないことがあります。

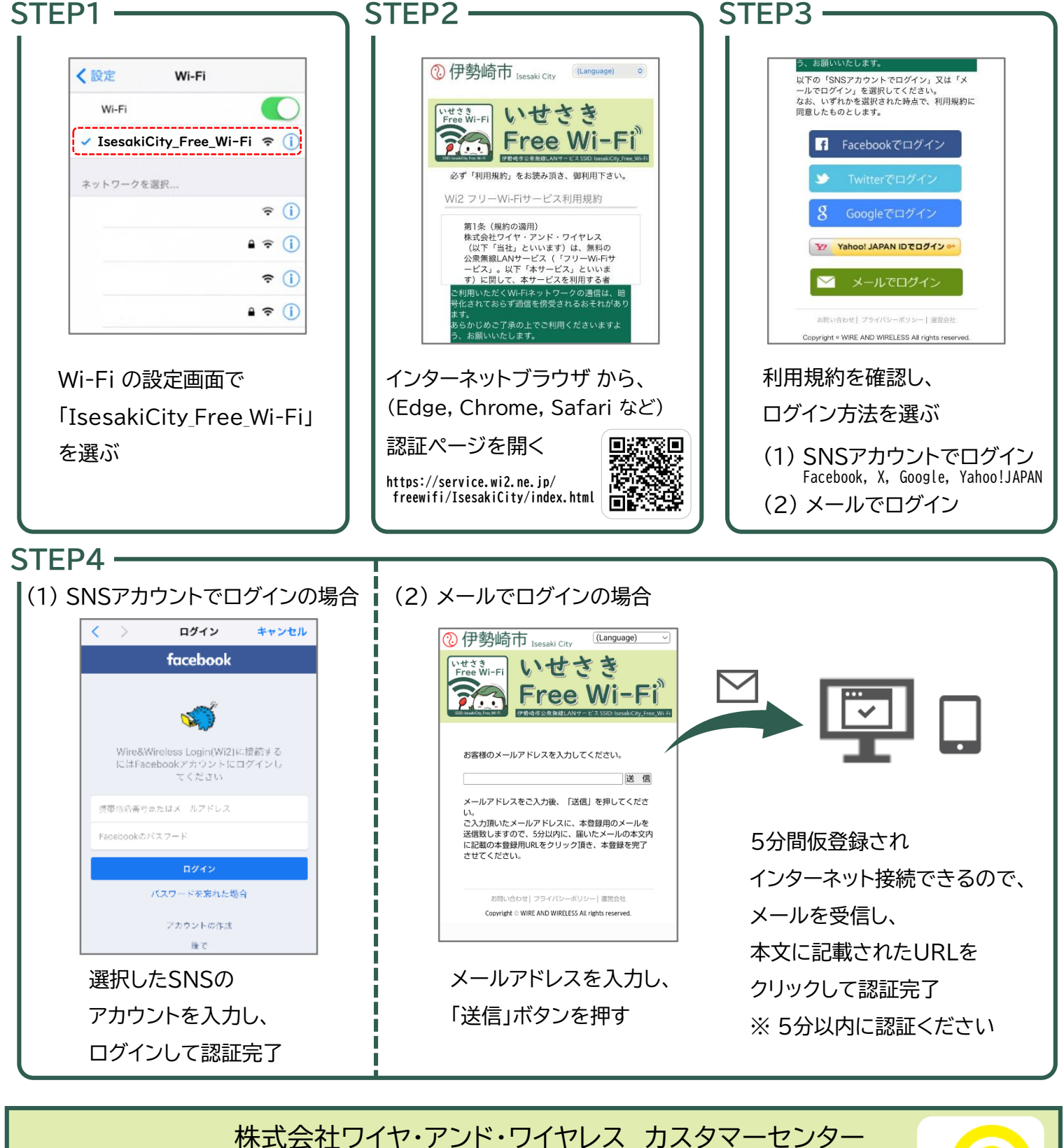

TEL: 0120-858-306 年中無休/10:00~19:00 お問い合わせ

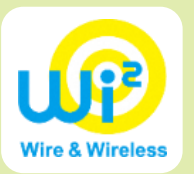

いせさき Free Wi-Fi (公衆無線LAN)について

- 株式会社ワイヤ・アンド・ワイヤレスが提供する公衆無線LANサービスです。
- お手持ちのスマートフォンやタブレット端末などのWi-Fi対応機器から、インターネットに接続 することができるサービスで、どなたでも無料でご利用いただけます。
- 下記の注意事項や認証時の利用規約をよく確認し、同意の上ご利用ください。

## 公衆無線LAN利用時の注意事項

- 誰でも簡単にお使いいただけるよう、無線区間の暗号化を行っていません。
- サービスを利用する端末等のセキュリティ対策は利用者が行ってください。
- セキュリティ対策を行っていない場合は、IDやパスワード、クレジットカード番号など、他人に 知られると悪用されるおそれのある情報の通信はしないでください。
- 接続するアクセスポイント名(SSID)をよく確認してください。
- アクセスポイントからの距離などにより、施設内でも電波の届かない場所があります。
- 予告なくサービスを休止する場合があります。あらかじめご了承ください。

## 災害時の利用について

• 大規模災害発生時には、避難所等として利用される施設でより多くの方が公衆無線LANをご 利用いただけるよう、伊勢崎市の判断により認証方法や1回の接続可能時間の変更を行う場 合があります。また、サービス提供事業者の判断により「00000JAPAN」を発出します。

## 利用できる施設 (令和6年1月下旬より順次サービス開始)

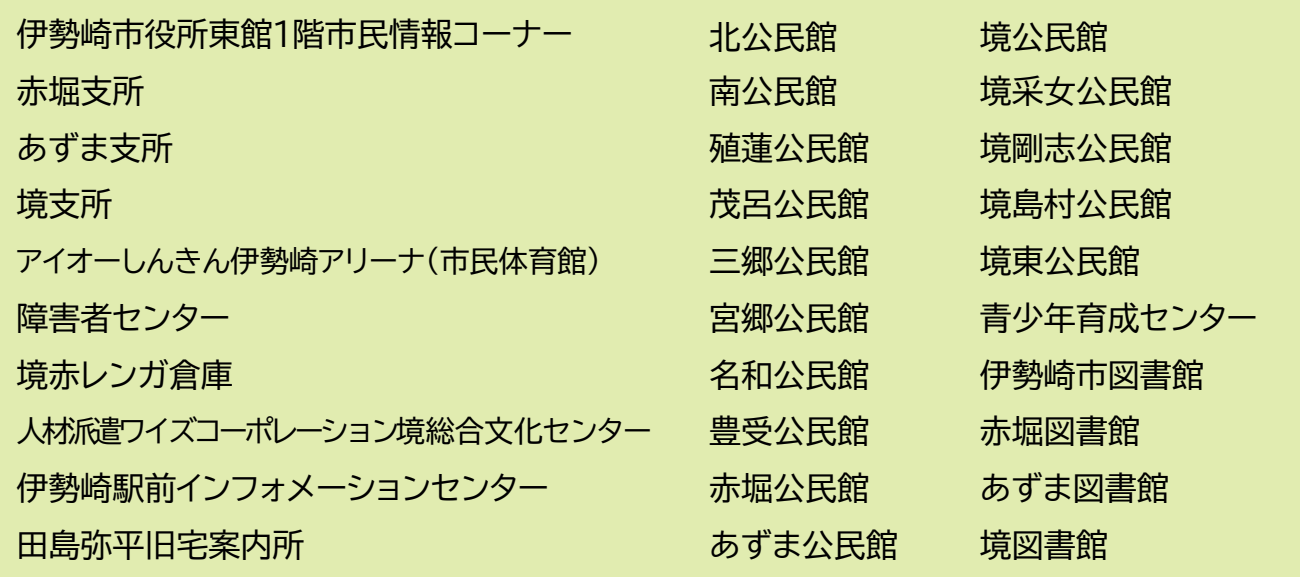